#### **UNIT 6: BOTTOM-UP PARSING TECHNIQUES**

Build a compiler for the following programming language. There are three types of statements: declaration, arithmetic / logical expression and loop and two types of data: numeric and logical. The sentences are described as follows:

- **Declaration** 
	- **type name\_variable [, name\_variable]\* ;**
	- where type can be num or log and name\_variable is a char string with a máximum number of 8 characters
- Arithmetic/Logic expressions
	- **name\_variable = expression\_arithmetic ;**
	- name variable = expression logic;
	- Arithmetic expressions can contain variables of type **num** and numbers with the operators:  $+, -, *, /$
	- The logical expression relates variables of type num with numbers through logical operators:  $\langle \rangle$ , =, #. The possible results of the evaluation of the logical expression is V or F. The variable to which it is assigned must be type log.
- Loop
	- **do [sentence]+ endo [expression\_logic | variable\_logic] ;**
	- where sentences can be declaration, expression or loop.

The sentences of the loop are executed at least once, and the loop is repeated while the logical expression in endo takes the value V. The variables are local to the loop where they are declared, if variables are used in the logical expression of the endo then there must be been declared inside the loop. The variables declared in the main body of the program are considered local to it.

Example of a program without errors:

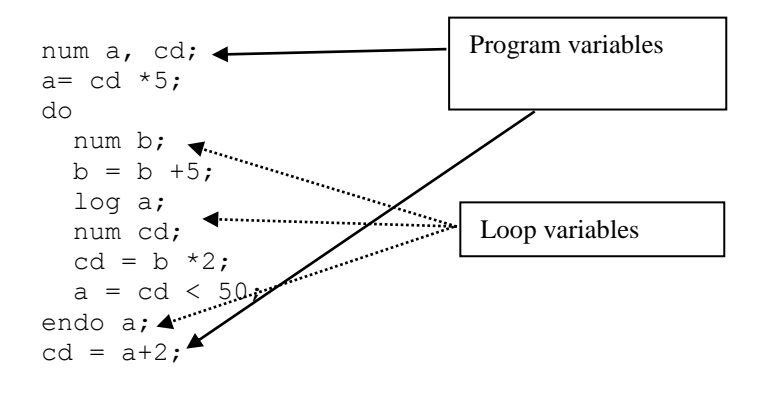

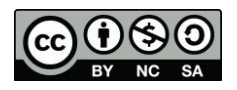

It is required:

- 1. Define the G grammar that would generate valid sentences of this programming language.
- 2. Can the grammar G of the first exercise be used to perform an LL(1) analysis? If not, modify it so that it can. Generate the Table LL(1).
- 3. Construct the Table LR(1) that recognizes sentences of the language generated by the modified grammar of section 2, showing the states and the transitions between them.

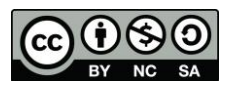

#### **Solution**

A grammar that generates the given language can be defined as follows:

G = {**S**, **A**, **B**, **D**, **E**, **V**, **X**}, {**S}** , { ; , type, var, do, endo, =, o, p, "," }

```
(1) S::= A ; S
(2) S::= A ;
(3) A::= D
(4) A::= B
(5) A::= E
(6) D::= type V
(7) V::= var
(8) V:= var , V
(9) B::= do S endo X
(10) E::= var = X
(11) X:=o(12) X::= o p X
```
The token "type" represents the strings "num" and "log", the token "var" to the set of characters that identifies a variable, "o" is an operand (variable or number) and "p" is an operator, either of arithmetic or logical type.

After left-factoring, the modified G' is:

 $G' = \{S, S', A, B, D, E, V, V', X, X'\}, \{S\}, \{\ ;\text{ type, var, do, endo, =, o, p, "," }\}$ 

 $(1)$  **S**::= **A** ; **S**' (2) **S'**::= **S**  $(3)$  **S**<sup>\*</sup>::=  $\lambda$ (4) **A**::= **D** (5) **A**::= **B** (6) **A**::= **E** (7) **D**::= type **V** (8)  $V := \text{var } V'$  $(9)$   $V'::=$ ,  $V$ (10)  $V'::=\lambda$ (11) **B**::= do **S** endo **X** (12) **E**::= var = **X** (13) **X**::= o **X'** (14) **X'**::= p **X** (15)  $\mathbf{X}^{\prime}::=\lambda$ 

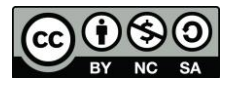

2

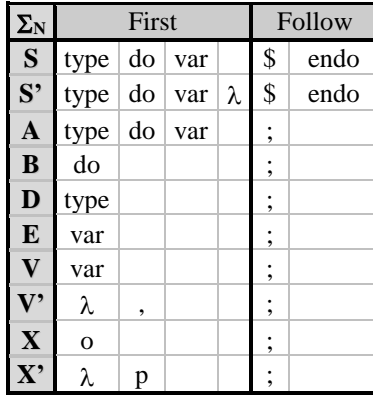

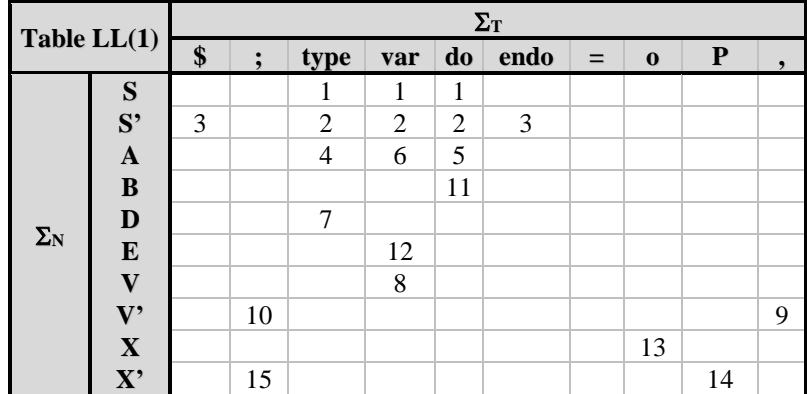

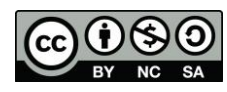

**David Griol Barres, Antonio Berlanga de Jesús, Jesús García Herrero, Juan Manuel Alonso Weber**

3

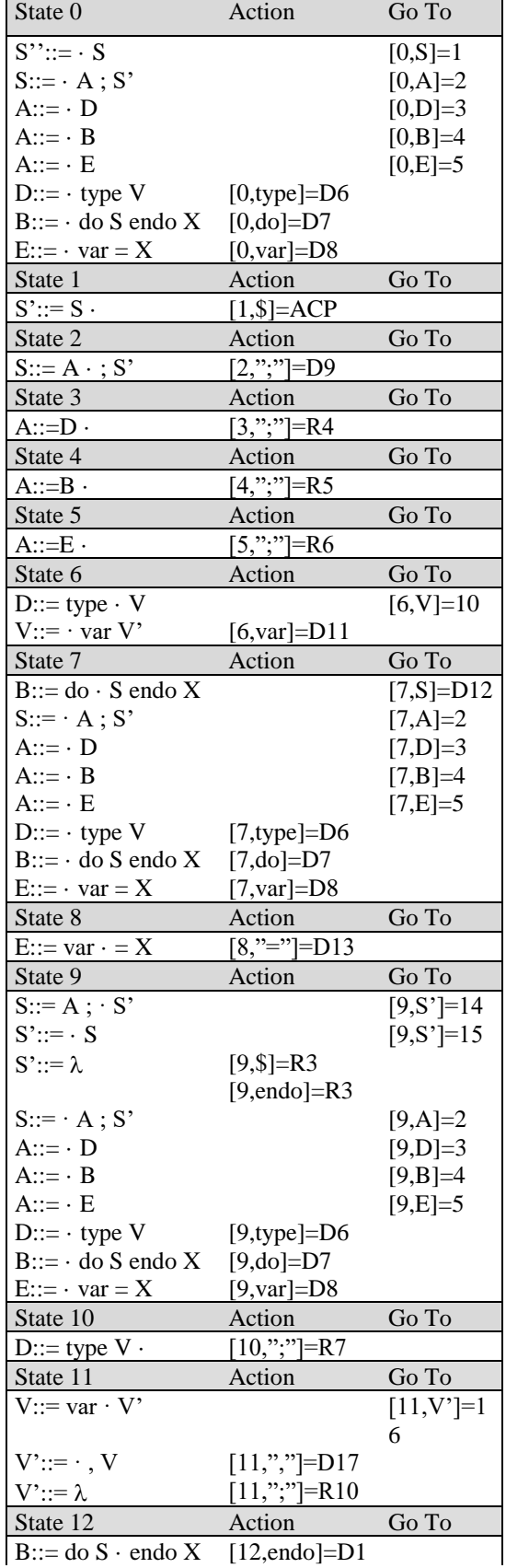

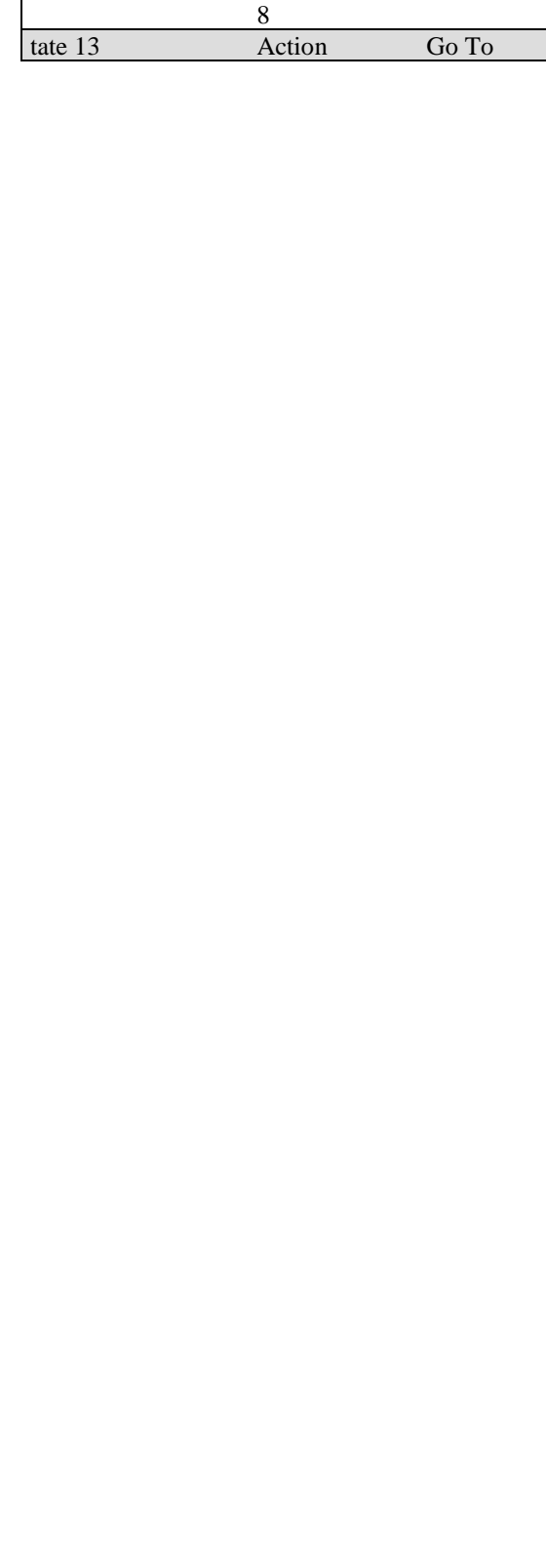

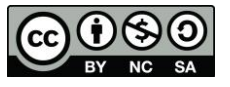